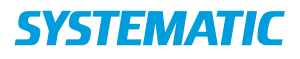

## Aktindsigt - Journaludtræk (WEB)

Forudsætning: Bruger skal have rettighed til at anvende denne funktion.

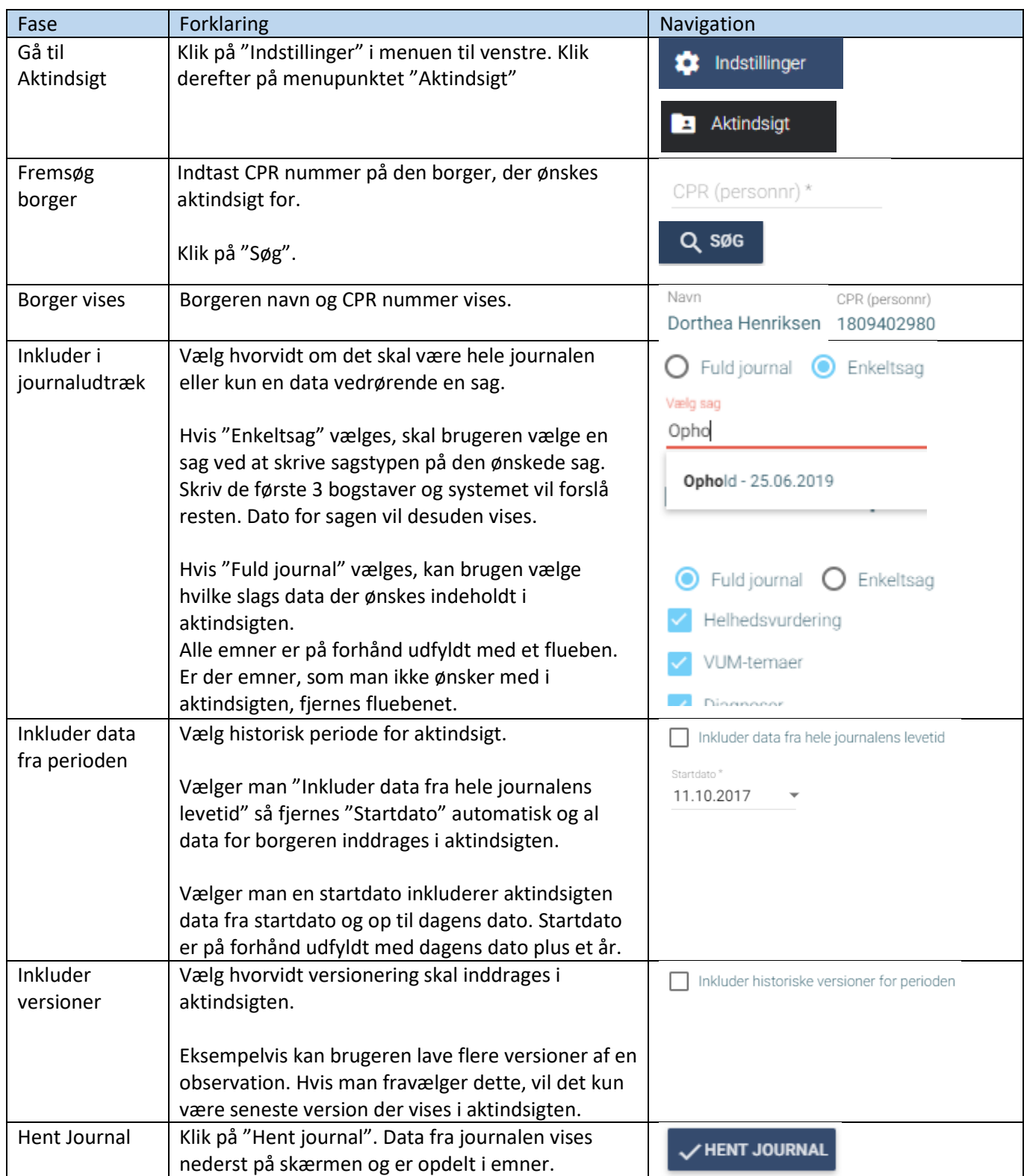

## **SYSTEMATIC**

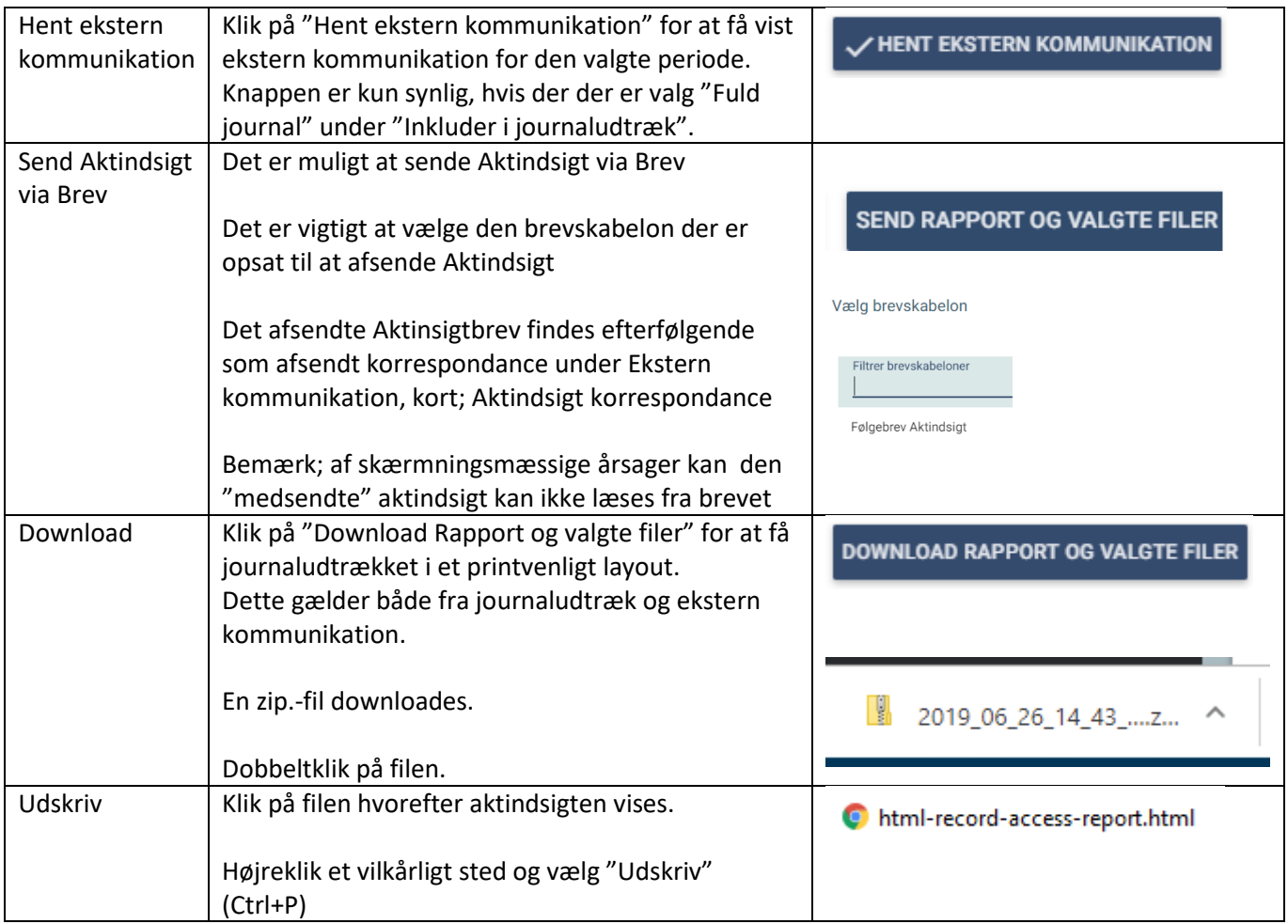

## Ændringslog

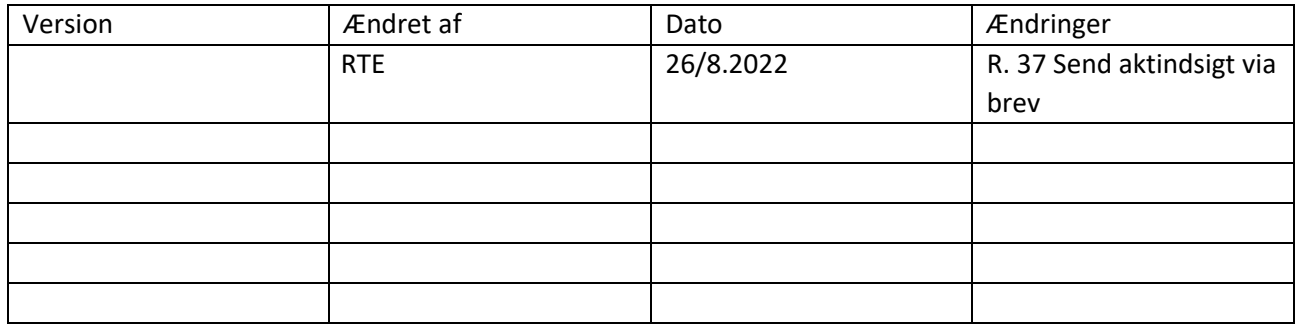